Motorola Sbg6580 Forgot Password
>>CLICK HERE<<<</p>

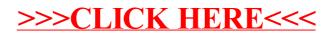